## **GFS-Schülerliste für die eigene Klasse erstellen**

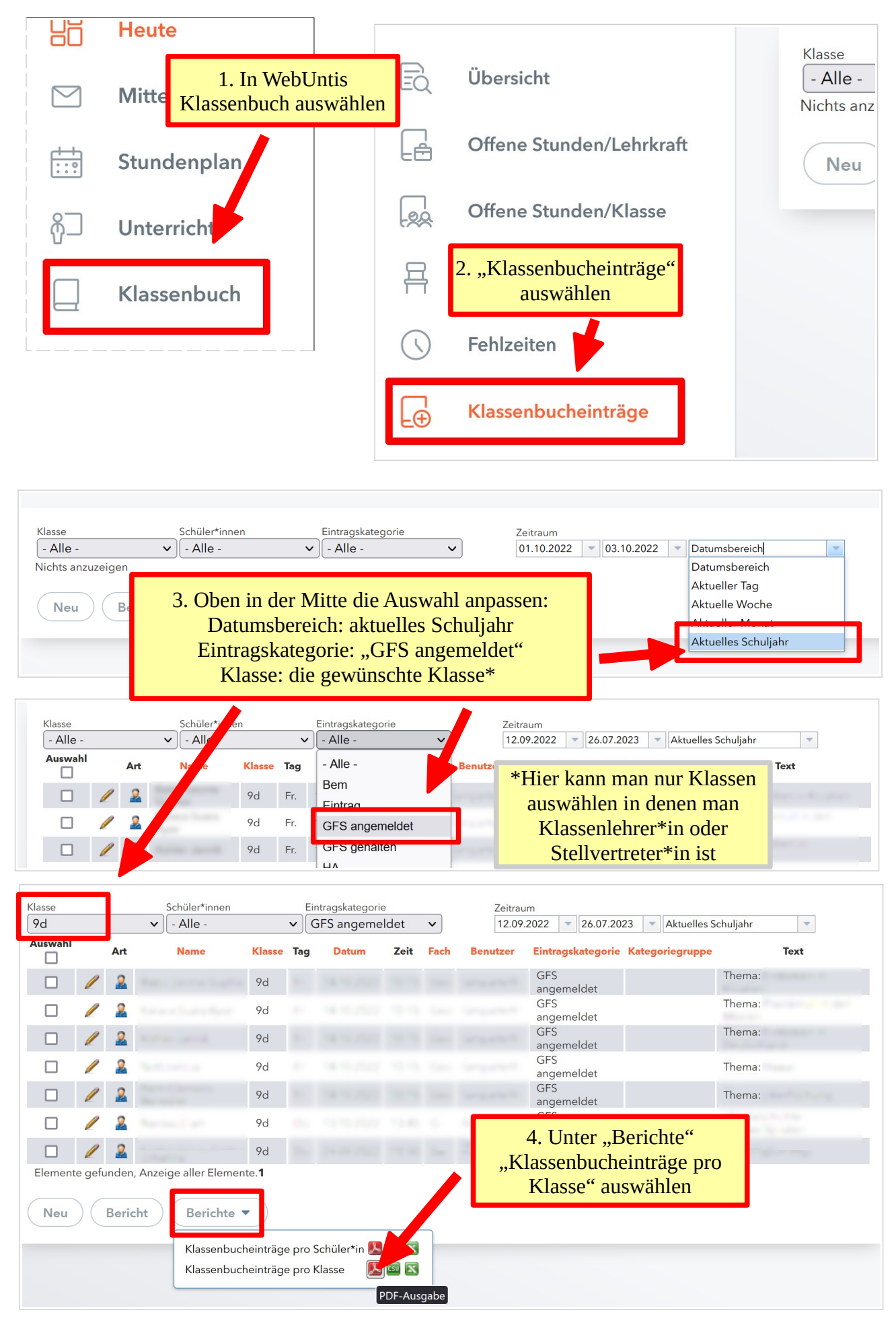

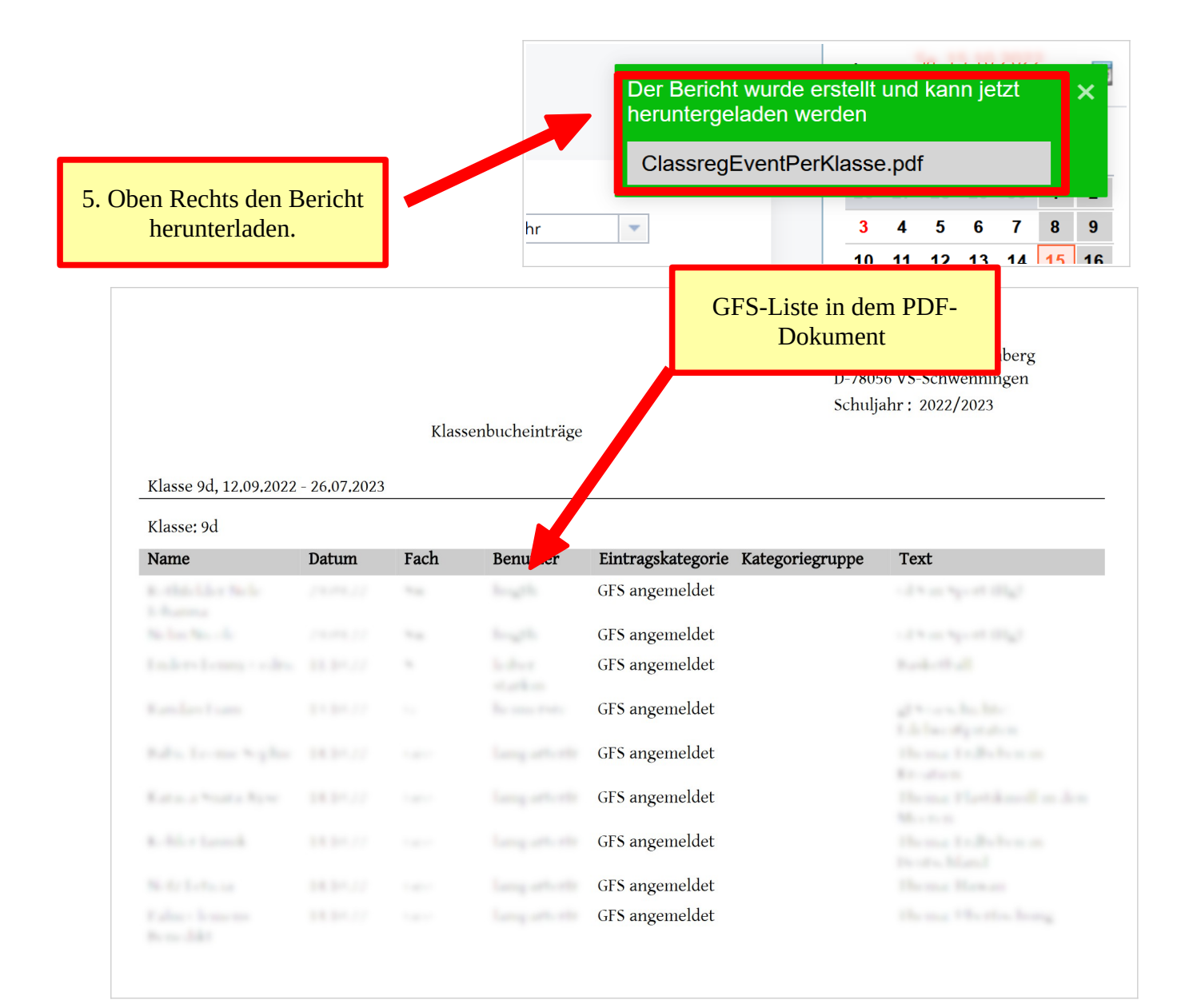